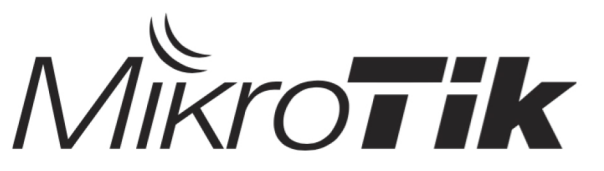

**Certified Network Associate (MTCNA)** 

Training outline

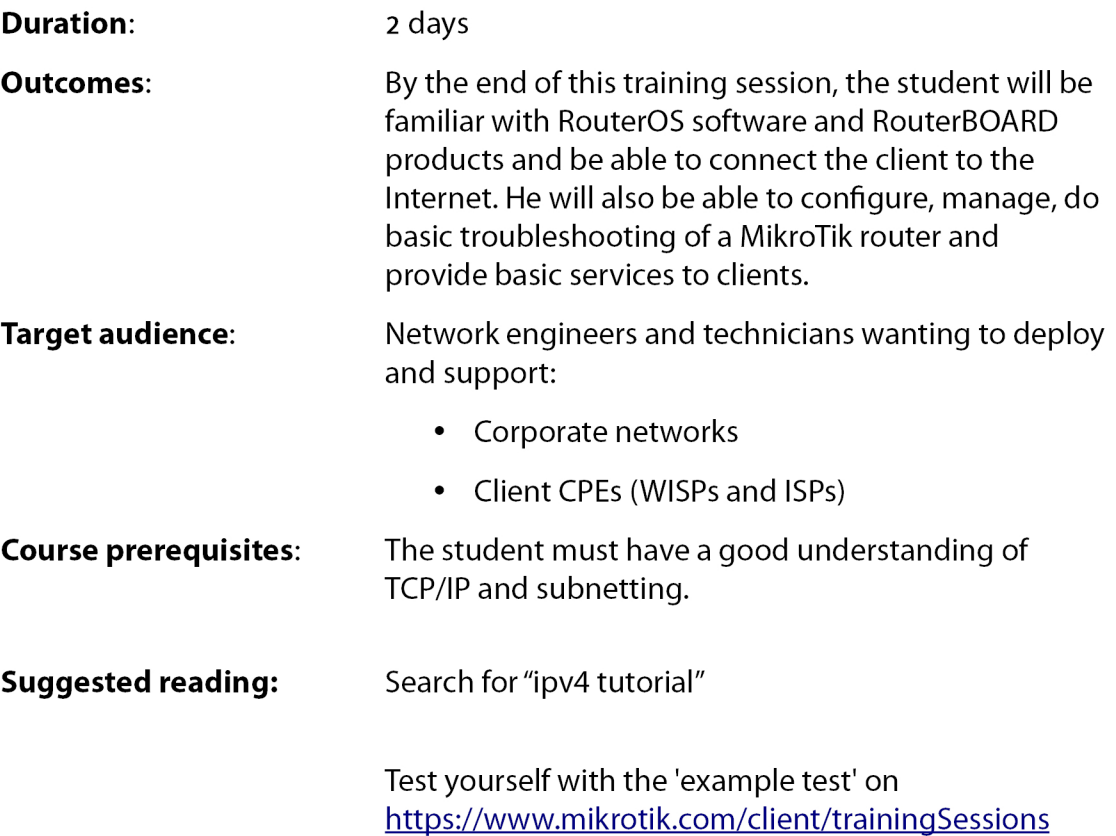

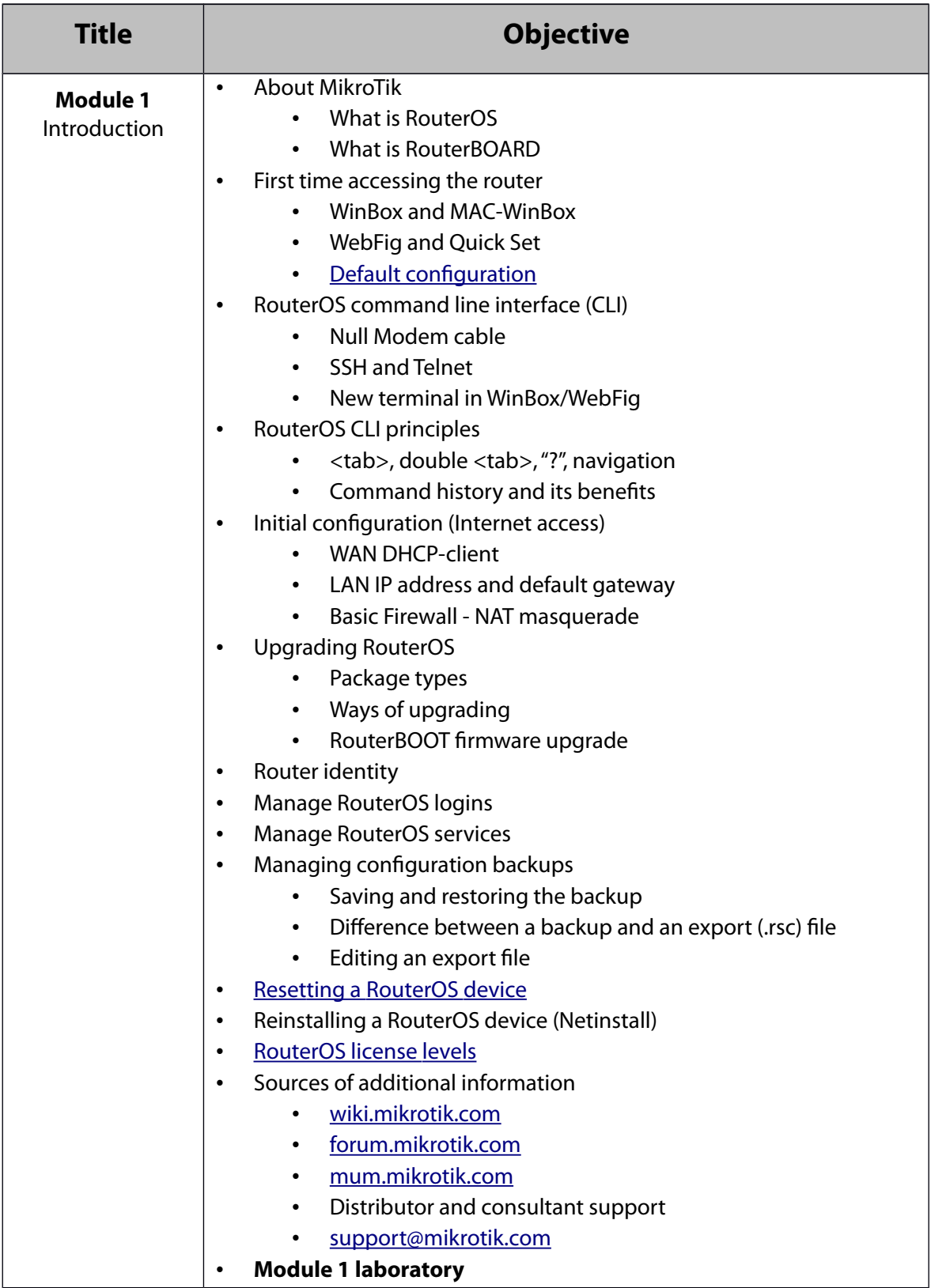

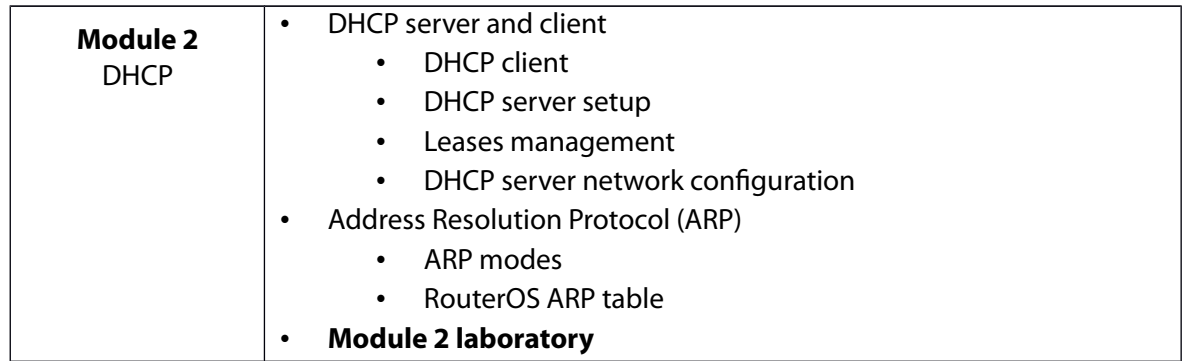

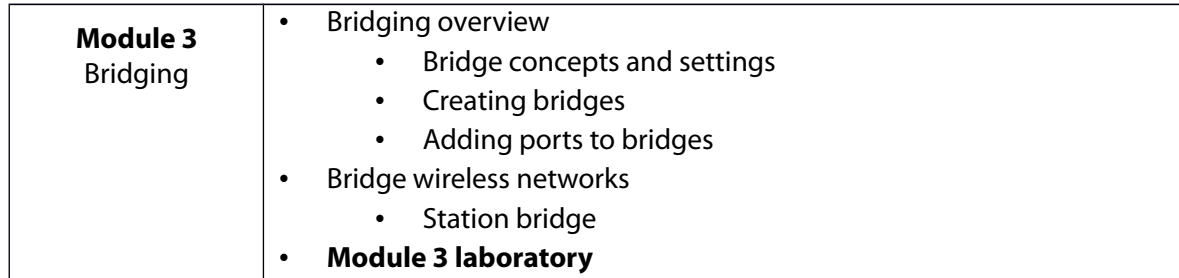

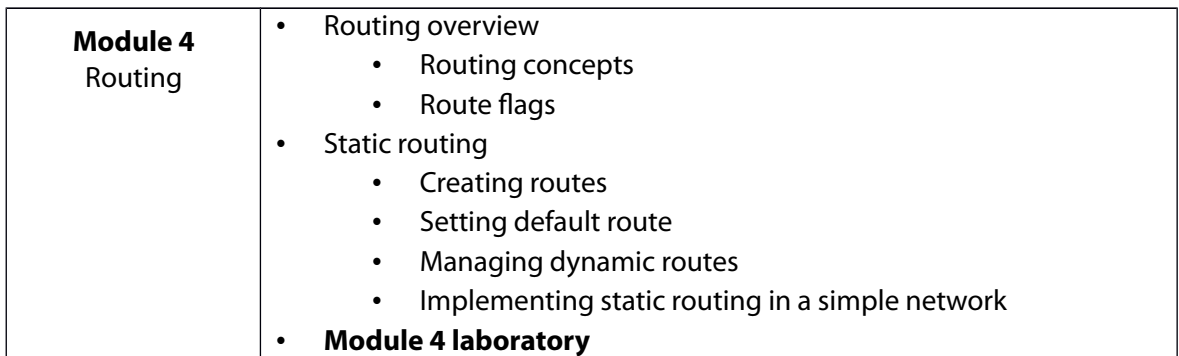

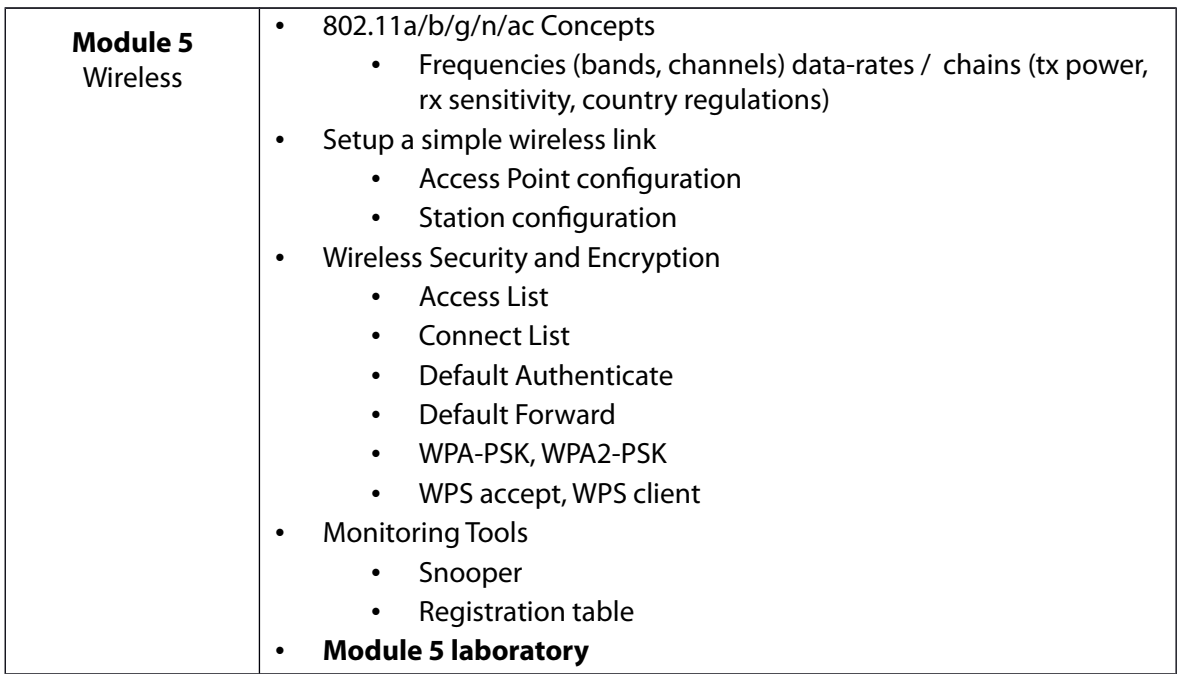

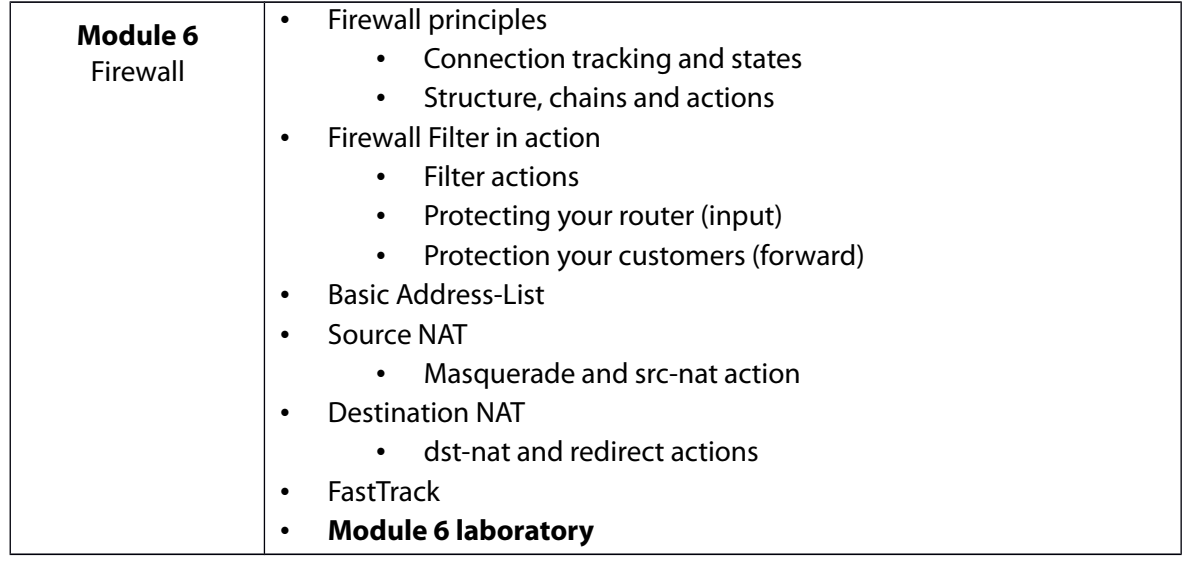

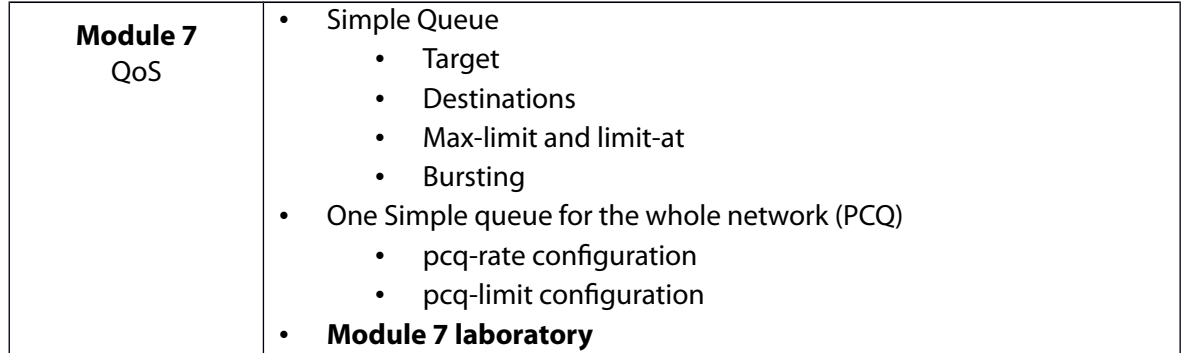

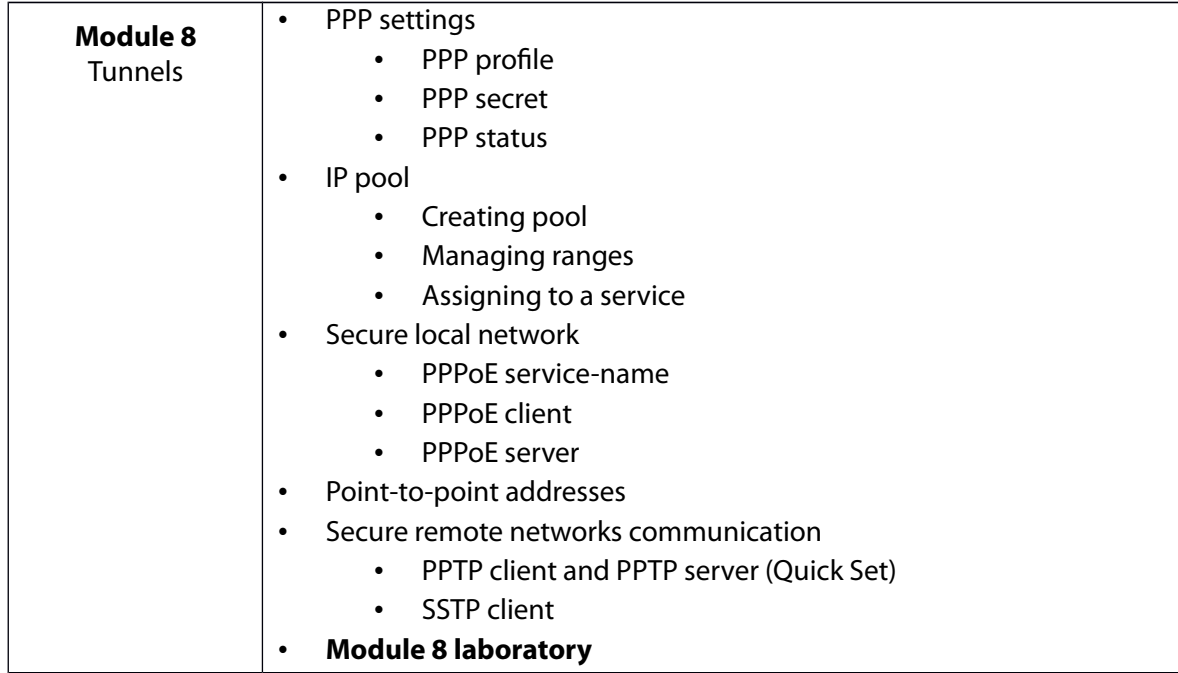

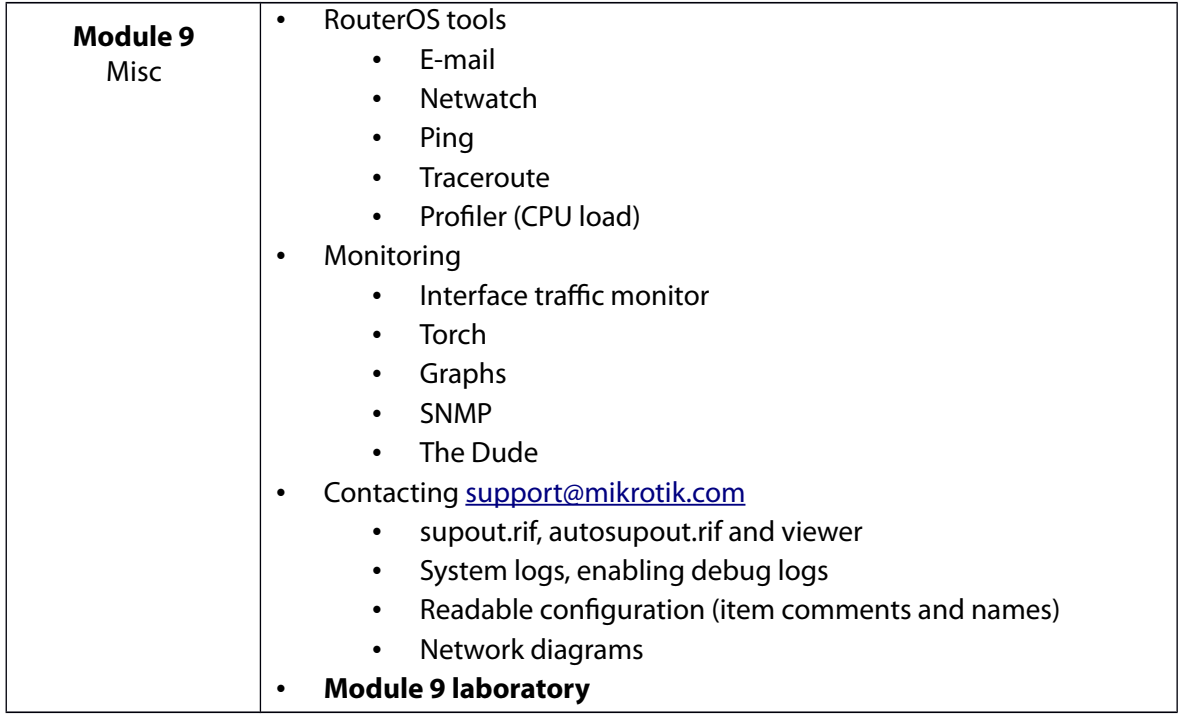